2021 年 11 月(第 4 版)\*\*\* 2018 年 9 月(第 3 版)\*\* 2018年7月(第 2 版)\* 2008年) 2018年7月(第 2 版) 2018年7月(第 2 版 106000

プログラム1 疾病診断用プログラム

管理医療機器 汎用画像診断装置ワークステーション用プログラム JMDN コード:70030012

# 画像診断ワークステーション iRad-IA IFC201502 型

5) 動作原理\***\***

## 【形状・構造及び原理等】

1) 形状・構造\***\*\***

本プログラムは、一般撮影装置(CR)、X 線コン ピュータ断層撮影装置(CT)、または磁気共鳴画像 装置(MRI)、または放射線治療計画プログラムなど の診療画像撮影装置で得られた情報を表示し、更に 処理して診療のために提供するプログラムである。 さらに、テンプレート画像や、コブ角、アウトライ ン、垂直線、平行線、中心線、交点、中点等の計測 結果を用いて、手術時に使用するインプラント等の 選択を補助する。

本プログラムは記録媒体で提供される場合とダウ ンロードで提供される場合があり、汎用 IT 機器にイ ンストールして使用する。

- 2) 主機能
	- 画像や情報の処理機能
	- 画像表示機能
	- 外部装置との入出力機能
- 3) 付帯機能\*
	- 記録/保存/削除機能
	- 動画表示機能
	- 一般画像計測機能
	- 高度な表示及び処理の機能
	- 三次元画像処理機能
	- インプラント選択補助機能(オプション)
	- 放射線治療計画画像表示機能(オプション)
- 4) システム構成\*\*

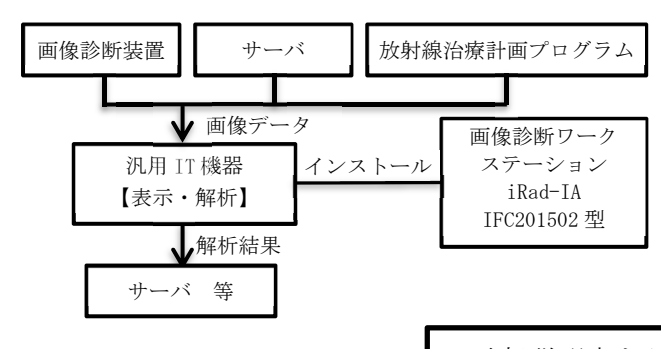

CR、CT、MRI などの撮影装置、または放射線治 療計画プログラムのインストールされている汎用 IT 機器、またはこれらの画像を保管しているサーバな どから画像を受信し、診療のために表示する。さら に、テンプレート画像や、コブ角、アウトライン、 垂直線、平行線、中心線、交点、中点等の計測を行 い、解析結果を保存することができる。

画像等の情報通信は DICOM 規格に準拠している。

#### 【使用目的又は効果】

画像診断装置等から提供された人体の画像情報をコ ンピュータ処理し、処理後の画像情報を診療のため に提供すること。また、本品目は自動診断機能を有 していない。

## 【使用方法等】

#### 1) 使用直前準備\*/\***\***

本品目は、下記の仕様を満たす汎用 IT 機器に製造 販売業者が指定した方法(添付文書又はプログラム に含めた電磁的記録に記載された手順)でインスト ールして使用する。

さらに、添付文書「保守・点検に関する事項」に定 められている、始業点検を行う。

- CPU : Intel®Core™i5 2.80GHz×4 以上
- メモリ : 4GB 以上
- その他 : Internet Explorer11.0 推奨 Java1.6.0\_21/1.7.0\_17/1.8.0\_31/1.8.0\_1 01 推奨
- ※ 上記汎用 IT 機器は、汎用 IT 機器・部品である ため、上記仕様は一例である。
- 2) 使用準備

```
インストール先の機器の電源を入れ、本プログラ
```
- ムを起動する。
- 3) 操作

画像データを取得する。機能を選択する。必要に

取扱説明書を必ず御参照ください

応じて結果を保存する。

4) 終了

画面上の終了アイコンをクリックするかあるいは メニュー項目から終了機能を選択し本プログラムを 終了させる。必要に応じて電源を切る。

※ 操作方法の詳細は、取扱説明書を参照のこと。

【使用上の注意】**\*\*\***

- 1. 機器を設置・利用する時は、汎用 IT 機器に付属 の使用上の注意を守り正しく設置・使用するこ と。
- 2. 本ソフトウェアのインストールされた端末は、 患者環境 (IEC6060-1-1) 外に設置すること。
- 3. 汎用IT機器のハードディスクは診断画像の最終 保管を目的として使用しない。万一の場合に備 え、無停電電源装置の使用や、オリジナルデー タの保存、バックアップ等を必ず行うこと。
- ※ このほかにも、取扱説明書に詳細な注意事項が記 載されているので、使用前に必ず熟読し、十分理 解の上で使用すること。
- 【保守・点検に係る事項】

医療機器の使用・保守の管理責任は使用者側にあ る。使用者による日常・定期保守点検、指定された 業者による定期保守点検を必ず行うこと。

1) 使用者による保守・点検項目(始業点検)

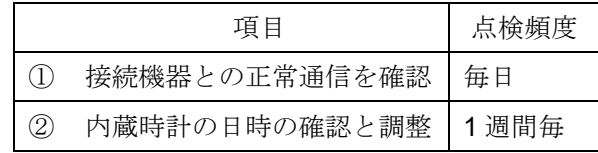

2) 業者による主な保守・点検項目注1)

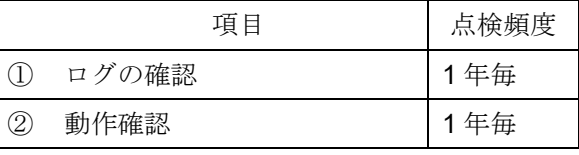

注1)保守契約が締結された場合のみ実施。

※ 保守・点検項目の詳細は取扱説明書を参照すること。

# 【製造販売業者及び製造業者の氏名又は名称等】**\*\*\***

- 製造販売業者 : インフォコム株式会社 **Infocom** 
	- 住所 : 〒107-0052 東京都港区赤坂九丁目 7 番 2 号 東京ミッドタウンイースト棟 10 階 電話番号 : 03-6866-3810 製造業者 : インフォコム株式会社

# **Infocom**

- 住所 : 〒107-0052 東京都港区赤坂九丁目 7 番 2 号 東京ミッドタウンイースト棟 10 階
- 電話番号 : 03-6866-3810
- サイバーセキュリティに関する情報請求先

製造販売業者と同じ